## Handy Tips!

For more information about exploring and enjoying Lunarcraft, JAXA's Minecraft lunar world:

- (1) Make the most of the lunar environment by playing Lunarcraft in Survival Mode on the PC version of Minecraft Bedrock or Education edition.
- (2) A user guide is available for PC keyboard and mouse use. https://edu.jaxa.jp/contents/lunarcraft-en.html

Tips on enjoying the Lunarcraft experience.

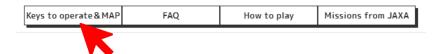

(3) Be sure to check out the Lunarcraft website, which will be updated regularly. You will find a variety of information about the science of the Moon and a variety of topics about the Lunarcraft.

https://edu.jaxa.jp/contents/lunarcraft-en.html

Tips on enjoying the Lunarcraft experience.

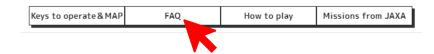

(4) Five divisions of JAXA participated in the development of Lunarcraft. To find out what they do, visit their websites!

JAXA Business Development and Industrial Relations Department

https://aerospacebiz.jaxa.jp/en/about/

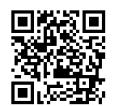

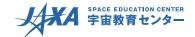

JAXA Earth Observation Research Center

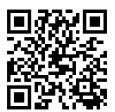

https://earth.jaxa.jp/en/index.html

JAXA Lunar and Planetary Exploration Data Analysis

Group

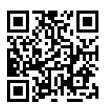

https://jlpeda.jaxa.jp/index\_e.html

JAXA Space Education Center

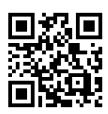

https://edu.jaxa.jp/en/

JAXA Space Exploration Center

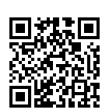

https://www.exploration.jaxa.jp/e/index.html

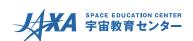